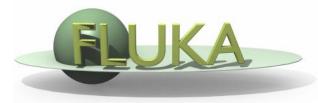

# Biasing

Beginners' FLUKA Course

#### Overview

# General concepts:

Analog vs. biased Monte Carlo calculation

#### Biasing options

(only the most important / common options available in FLUKA)

Importance biasing
Weight Windows
Leading particle biasing
Multiplicity tuning
Biased down-scattering
Non-analogue neutron absorption
Biasing mean-free paths - decay lengths biasing
- hadronic inelastic interaction lengths
User-written biasing

#### Analog vs. Biased - 1

#### Analog Monte Carlo

- samples from actual phase space distributions
- · predicts average quantities and all statistical moments of any order
- preserves correlations and reproduces fluctuations (provided the physics is correct...)
- · is (almost) safe and can (sometimes) be used as "black box"

#### BUT

- is inefficient and converges very slowly
- · fails to predict important contributions due to rare events

#### Analog vs. Biased - 2

#### Biased Monte Carlo

- samples from artificial distributions and applies a weight to the particles to correct for the bias
- predicts average quantities, but not the higher moments (on the contrary, its goal is to minimize the second moment)
- · same mean with smaller variance, i.e., faster convergence

#### BUT

- cannot reproduce correlations and fluctuations
- requires physical judgment, experience and a good understanding of the problem (it is not a "black box"!)
- in general, a user does not get the definitive result after the first run, but needs to do a series of test runs in order to optimize the biasing parameters

balance between user's time and CPU time

#### Reduce variance or CPU time?

### A Figure of Merit

Computer cost of an estimator =  $\sigma^2 \times t$ 

 $(\sigma^2 = Variance, t = CPU time per primary particle)$ 

- some biasing techniques are aiming at reducing  $\sigma$ , others at reducing t
- often reducing  $\sigma$  increases t, and viceversa
- therefore, minimizing  $\sigma^2x$  t means to reduce  $\sigma$  at a faster rate than t increases or viceversa
- the choice depends on the problem, and sometimes a combination of several techniques is most effective
- bad judgment, or excessive "forcing" on one of the two variables can have catastrophic consequences on the other one, making computer cost explode

Input card: **BIASING** 

- it is the simplest, most "safe" and easiest to use of all biasing techniques
- importance biasing combines two techniques:

```
Surface Splitting (reduces \sigma but increases t)
Russian Roulette (does the opposite)
```

- the user assigns a relative importance to each geometry region (the actual absolute value doesn't matter), based on
  - 1. expected fluence attenuation with respect to other regions
  - 2. probability of contribution to score by particles entering the region

#### Surface Splitting

A particle crosses a region boundary, coming from a region of importance  $I_1$  and entering a region of *higher* importance  $I_2 > I_1$ :

- the particle is replaced on average by  $n=I_2/I_1$  identical particles with the same characteristics
- the weight of each "daughter" is multiplied by  $I_1/I_2$

If  $I_2/I_1$  is too large, excessive splitting may occur with codes which do not provide an appropriate protection .

An internal limit in FLUKA prevents excessive splitting if  $I_2/I_1$  is too large (> 5), a problem found in many biased codes.

#### Russian Roulette

A particle crosses a region boundary, coming from a region of importance  $I_1$  and entering a region of *lower* importance  $I_2 < I_1$ :

- the particle is submitted to a random survival test: with a chance  $I_2/I_1$  the particle survives with its weight increased by a factor  $I_1/I_2$
- with a chance  $(1-I_2/I_1)$  the particle is killed

Importance biasing is commonly used to maintain a uniform particle population, compensating for attenuation due to absorption or distance. In FLUKA it can be tuned per particle type.

Input card: **BIASING** 

#### Note:

In FLUKA, for technical reasons, importances are internally stored as integers. Therefore, importances can only take values between 0.0001 and 100000. An input values 0.00015 is read as 0.0001, 0.00234 is read as 0.0023, etc.

There is also a user routine USIMBS which allows to assign importances not only at boundaries, but at each step, according to any logic desired by the user (as a function of position, direction, energy,...).

Very powerful, but *time-consuming* (it is called at each step!). The user must balance the time gained by biasing with that wasted by calls.

#### Problems

Although importance biasing is relatively easy and safe to use, there are a few cases where caution is recommended, e.g.:

|     | I=16 | E |
|-----|------|---|
|     | I=8  | Q |
| F   | I=4  | С |
| I=? | I=2  | В |
|     | I=1  | A |

Which importance shall we assign to region F? Whatever value we choose, we will get inefficient splitting/RR at the boundaries.

Another case is that of splitting in vacuum (or air). Splitting daughters are strongly correlated: it must be made sure that their further histories are differentiated enough to "forget" their correlation. (Difficult to do in ducts and mazes)

This applies in part also to muons: The differentiation provided by multiple scattering and by dE/dx fluctuations is not always sufficient.

Input card: **BIASING** 

18. 0.0 0.0 4.64 8. 2.PRINT BIASING The meaning of WHAT(1)...WHAT(6) and SDUM is different depending on the sign of WHAT(1): If WHAT(1) >= 0.0: WHAT(1) specifies the particles to be biased = 0.0 : all particles = 1.0 : hadrons and muons = 2.0 : electrons, positrons and photons = 3.0 : low energy neutrons WHAT(2) = (see multiplicity tuning) WHAT(3) = region importance (Default = 1.0) Allowed values range from 0.0001 to 10000.

Input card: **BIASING** 

2.PRINT

```
0.0
                      0.0
                              4.64
                                         8.
BIASING
                                                18.
If WHAT(1) >= 0.0:
    WHAT (4) = lower bound of the region indices (Default = 2.0)
    WHAT (5) = upper bound of the region indices (Default = WHAT (4))
    WHAT(6) = step length in assigning indices (Default = 1.0)
     SDUM
            = PRINT :
                         importance biasing counters are printed
                        counters are not printed (cancels any previous
            = NOPRINT:
                         PRINT request)
            = USER:
                         importance biasing according to the user defined
                         routine USIMBS
                        reset to default (cancels any previous USER request)
            = NOUSER:
            = RRPRONLY: multiplicity biasing for primary particles only
            = (blank): ignored
             (Default: NOPRINT, NOUSER, multiplicity biasing for all gen.)
```

```
0.0
                                  10.0
                                            7.0
                                                     11.0
                                                              2.0
BIASING
                2.0
               2.0
                         0.0
                                  15.0
                                            8.0
                                                     9.0
                                                              0.0
BIASING
               -1.0
                         0.0
                                  3.0
                                            4.0
                                                     0.0
                                                              0.0
BIASING
```

```
If WHAT (1) < 0.0:
```

- WHAT(3) = lower bound of the particle index (Default: = 1.0)
- WHAT (5) = step length in assigning particle indices (Default: 1.0)
- WHAT(6) = not used
- SDUM = PRIMARY : importance biasing is applied also to primaries

  NOPRIMARY : importance biasing is applied only to secondaries

Default = PRIMARY

Input card: **BIASING** 

Input cards: WW-FACTO

WW-THRES WW-PROFI

The weight window technique is a combination of splitting and Russian Roulette, but it is based on the absolute value of the weight of each individual particle, rather than on relative region importance.

The user sets an upper and a lower weight limit, generally as a function of region, energy and particle. Particles having a weight larger than the upper limit are split, those with weights smaller than the lower limit are submitted to Russian Roulette (killed or put back "inside the window").

Weight windows are a more powerful biasing tool than importance biasing, but they require also more experience and patience to set it up correctly. "It is more an art than a science" (Quote from the MCNP manual)

The use of weight windows is essential whenever other biasing techniques generate large weight fluctuations in a given phase space region.

Input cards: WW-FACTO

WW-THRES WW-PROFI

Killing a particle with a very low weight (with respect to the average for a given phase space region) decreases t but has very little effect on the score (and therefore on  $\sigma$ )

Splitting a particle with a large weight

- increases t (in proportion to the number of additional particles to be followed)
- $\cdot$  but at the same time *reduces*  $\sigma$  by avoiding large fluctuations in the contributions to scoring.

The global effect is to reduce  $\sigma^2 t$ 

A too wide window is of course ineffective, but also too narrow windows should be avoided. Otherwise, too much CPU time would be spent in repeated splitting / Russian Roulette. A typical ratio between the upper and the lower edge of the window is about 10. It is also possible to do Russian Roulette without splitting (setting the upper window edge to infinity) or splitting without Russian Roulette (setting the lower edge to zero)

Input cards: WW-FACTO

WW-THRES WW-PROFI

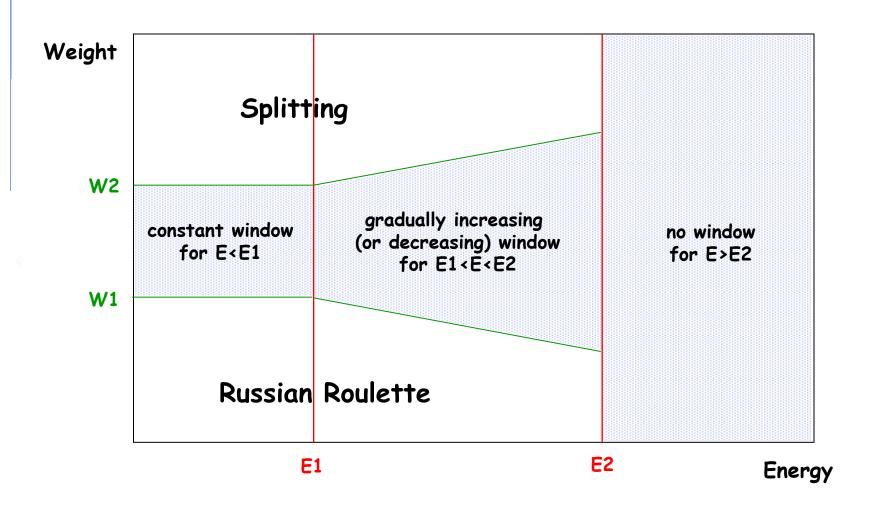

Input card: WW-FACTO

WW-FACTO 13.0 120.0 1.5 27.0 31.0 2.0

#### Defines Weight Windows in selected regions

Weight below which  $Russian\ Roulette$  is played at the lower energy threshold (set by WW-THRES).

Weight above which *Splitting* is applied at the lower energy threshold (set by WW-THRES).

WHAT(3) > 0.0 : Multiplicative factor (Default: 1.0)

= 0.0 : ignored

< 0.0 : resets to 1.0

Factor to be applied to the two energy thresholds for Russian Roulette / Splitting (set by WW-THRES)

13.0

WW-FACTO

120.0

< 0.0 : resets to 1.0

Input card: WW-FACTO

2.0

```
WHAT(4) = lower bound of the region indices (Default = 2.0)
WHAT(5) = upper bound of the region indices (Default = WHAT(4))
WHAT(6) = step length in assigning indices (Default = 1.0)
SDUM : a number from 1.0 to 5.0 in any position, indicating the low-energy neutron weight-window profile to be applied in the regions selected (see WW-PROFI). (Default = 1.0) = blank, zero or non numerical: ignored
```

1.5

27.0

31.0

Attention: Option WW-FACTO alone is not sufficient to define a weight window. One or more WW-THRES cards are also necessary in order to activate the window.

Input card: WW-THRES

WW-THRES 2.0 0.05 2.4 3.0 7.0 0.0

Defines the energy limits and particle-dependent modification factors

- - = 0.0: ignored
  - < 0.0: any previously selected threshold is cancelled

The weight window at the higher energy threshold is obtained by multiplying by WHAT(3) the upper weight limit and by dividing by the same factor the lower weight limit. (Default = 10.0)

Input card: WW-THRES

WW-THRES 2.0 0.05 2.4 3.0 7.0 0.0

WHAT(4) = lower bound of the particle indices (Default = 1.0)

Note that particle index 40 indicates low-energy neutrons (for this purpose only!). Particle index 8 indicates neutrons with energy > 20 MeV.

- WHAT(6) = step length in assigning indices (Default = 1.0)
- **SDUM** = **PRIMARY:** the weight window applies also to primary particles (default)
  - = NOPRIMARy: the weight window doesn't apply to primaries

Input cards: WW-FACTO

**WW-THRES** 

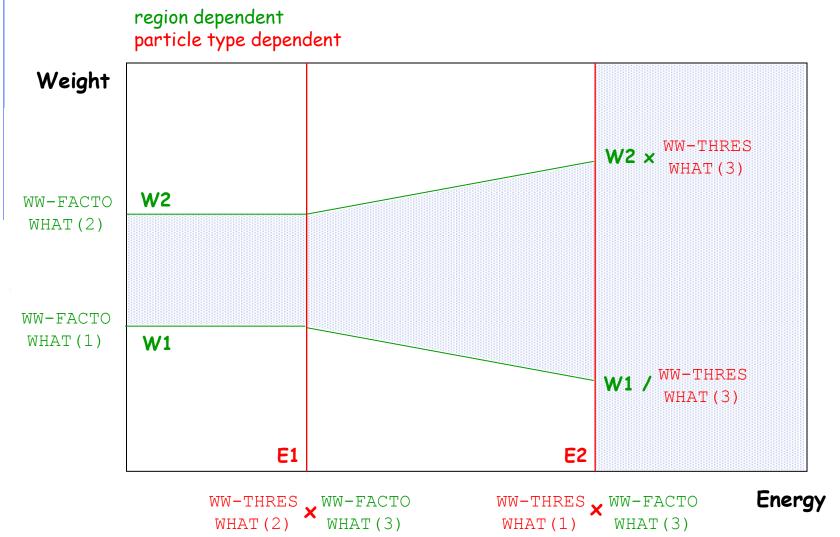

# Selecting Weight Windows - 1

BIASING 0.0 0.0 4.64 8. 18. 2.PRINT

#### FLUKA output file:

- "<Wt> out" --> Average weight of particles after being submitted to splitting

### Selecting Weight Windows - 2

#### where

- A = "N. of RR" + "N. of Sp" = total number of particles entering the region
- B = ("<Wt> in"\_RR \* "N. of RR") + ("<Wt> in"\_Sp \* "N. of Sp") = total weight of the particles entering the region
- B/A = average weight of the particles entering the region

- Note -1: RR and splitting arising from Weight-Window biasing (options WW-FACTOR, WW-THRESh, WW-PROFI) or from multiplicity biasing (WHAT(2) in option BIASING) are not accounted for in the counters.
- Note 2: Separate counters are printed for hadrons/muons, electrons/photons and low-energy neutrons (referring to importance biasing requested by BIASING, respectively, with WHAT(1) = 1.0, 2.0 and 3.0, or = 0.0 for all).

# Selecting Weight Windows - 3

#### Strategy:

1. run without any biasing and print counter, e.g.,

BIASING 0.0 1.0 1.0 9. PRINT

2. analyze counter and adjust region importance biasing, e.g., according to the inverse of the attenuation in shielding, add other biasing, e.g., leading particle biasing, run and print counter again

```
BIASING
                  0.0
                             1.0
                                        1.0
                                                    1.
                                                               9.
                                                                             PRINT
                             1.0
BIASING
                  0.0
                                       1.47
                  0.0
                             1.0
                                       2.15
                                                     5.
BIASING
                  0.0
                             1.0
                                       3.16
                                                     6.
BIASING
                  0.0
                             1.0
                                       4.64
                                                    7.
BIASING
                  0.0
                             1.0
                                       4.64
BIASING
```

3. analyze counter, select Weight Windows (WW-THRES, WW-FACTO) around average weights and perform final (high-statistics) run

- Leading particle biasing is available only for e<sup>+</sup>, e<sup>-</sup> and photons.
- It is generally used to avoid the geometrical increase with energy of the number of particles in an electromagnetic shower
- It is characteristic of EM interactions that two particles are present in the final state (at least in the approximation made by most MC codes).
- Only one of the two is randomly retained and its weight is adjusted so as to conserve weight x probability.
- The most energetic of the two particles is kept with higher probability (as this is the one which is more efficient in propagating the shower).
- Leading particle biasing is very effective at reducing t but increases
   o by introducing weight fluctuations. If its application is not limited
   below a suitable energy threshold, it should be backed up by weight
   windows.

### Leading particle biasing - 2

Input card: EMF-BIAS

```
16.
             1022.
EMF-BIAS
                        0.
                              5.E-4
                                                 20.
                                                           2.LPBEMF
For SDUM = LPBEMF (default):
    WHAT(1) > 0.0: leading particle biasing (LPB) is activated
             WHAT(1) = 2^{0}xb0 + 2^{1}xb1 + 2^{2}xb2 + 2^{3}xb3 + 2^{4}xb4 +
                       2^5xb5 + 2^6xb6 + 2^7xb7
               b0 = 1 : LPB for bremsstrahlung and pair production
               b1 = 1 : LPB for bremsstrahlung
               b2 = 1 : LPB for pair production
               b3 = 1 : LPB for positron annihilation at rest
               b4 = 1 : LPB for Compton scattering
               b5 = 1 : LPB for Bhabha & Moller scattering
               b6 = 1 : LPB for photoelectric effect
               b7 = 1 : LPB for positron annihilation in flight
             Note: WHAT(1) = 1022 activates LPB for all physical effects
                   (values larger than 1022 are converted to 1022)
             < 0.0: leading particle biasing is switched off
             = 0.0: ignored
```

### Leading particle biasing - 3

Input card: EMF-BIAS

```
16.
             1022.
EMF-BIAS
                        0.
                              5.E-4
                                                  20.
                                                           2.LPBEMF
    WHAT(2) > 0.0: energy threshold below which LPB is played for
                    electrons and positrons
                     electrons: kinetic energy
                    positrons: total energy plus rest mass energy
            < 0.0: resets any previously defined threshold to infinity
                    (i.e., LPB is played at all energies, Default)
            = 0.0: ignored
    WHAT(3) > 0.0: energy threshold below which LPB is played for photons
            < 0.0: resets any previously defined threshold to infinity
                    (i.e., LPB is played at all energies, Default)
            = 0.0: ignored
    WHAT (4) = lower bound of the region indices (Default = 2.0)
    WHAT (5) = upper bound of the region indices (Default = WHAT (4))
    WHAT(6) = step length in assigning indices (Default = 1.0)
```

- Multiplicity tuning is meant to be for hadrons what Leading Particle Biasing is for electrons and photons.
- A hadronic nuclear interaction at LHC energies can end in hundreds of secondaries. Thus, to simulate a whole hadronic cascade in bulk matter may take a lot of CPU time.
- Except for the leading particle, many secondaries are of the same type and have similar energies and other characteristics.
- Therefore, it is possible to discard a predetermined average fraction of them, provided the weight of those which are kept and transported be adjusted so that the total weight is conserved (but the leading particle must not be discarded).
- The user can tune the average multiplicity in different regions of space by setting a region-dependent reduction factor (in fact, it can even be > 1! But this possibility is seldom used).

### Multiplicity tuning - 2

Input card: **BIASING** 

1.0 0.7 1.0 8. 18. BIASING 1. WHAT(1) specifies the particles to be biased = 0.0 : all particles = 1.0 : hadrons and muons = 2.0 : electrons, positrons and photons WHAT(2) = RR (or splitting) factor by which the average number of secondaries produced in a collision should be reduced (or increased). (Default = 1.0) WHAT(3) = (see importance biasing) WHAT (4) = lower bound of the region indices (Default = 2.0) WHAT (5) = upper bound of the region indices (Default = WHAT (4)) WHAT(6) = step length in assigning indices (Default = 1.0) = RRPRONLY: multiplicity biasing for primary particles only SDUM

= (blank): ignored (Default)

#### Non-analog neutron absorption - 1 Input card: LOW-BIAS

- Also called survival biasing
- It is implemented in most low-energy neutron transport codes, were the user must choose between two options:
  - at each neutron collision either analog scattering or absorption according to the actual physical probability  $\sigma_s/\sigma_T$  and (1-  $\sigma_s/\sigma_T$ ), respectively
  - systematic survival with a weight reduced by a factor  $\sigma_s/\sigma_T$
- In FLUKA there is a different alternative: the user can force
  the neutron absorption probability to take an arbitrary value,
  pre-assigned on a region-by-region basis and as a function of energy.

#### Non-analog neutron absorption - 2 Input card: LOW-BIAS

#### When and how to use it?

- A small survival probability is often assigned to thermal neutrons to limit the number of scatterings in non-absorbing media.
- It is also very useful in material with unusual scattering properties (e.g., iron)
- Survival probabilities too small with respect to the physical one  $\sigma_s/\sigma_T$  may introduce large weight fluctuations due to the very different number of collisions suffered by individual neutrons: in these cases a Weight Window should be applied. (Never set the absorption probability larger than a few times the physical one!!)

#### Non-analog neutron absorption - 3 Input card: LOW-BIAS

```
19.0
                                                            0.0
LOW-BIAS
              60.0
                       47.0
                                0.95
                                          5.0
    WHAT(1) > 0.0 : group cut-off (Default = 0.0, i.e., no cut-off)
                      Neutrons in energy groups with number >= WHAT(1)
                      are not transported.
    WHAT(2) > 0.0: group limit for non-analogue absorption
                      (Default: depends on DEFAULTS setting)
                      Neutrons in energy groups >= WHAT(2) undergo
                      non-analogue absorption. If WHAT(2) > NMGP (=260)
                      analogue absorption is applied to all groups.
    WHAT (3) > 0.0 : non-analogue survival probability 1 - (\sigma_{abs}/\sigma_{tot})
                      (Default: depends on DEFAULTS setting)
    WHAT (4) = lower bound of the region indices (Default = 2.0)
    WHAT (5) = upper bound of the region indices (Default = WHAT (4))
    WHAT(6) = step length in assigning indices (Default = 1.)
```

#### Input card: LAM-BIAS

#### Decay lengths:

- The mean life/average decay length of unstable particles can be artificially shortened.
- It is also possible to increase the generation rate of decay products without the parent particle actually disappearing.
- Typically used to enhance statistics of muon or neutrino production.
- The kinematics of the decay can also be biased (decay angle).

Input card: LAM-BIAS

LAM-BIAS -3.E+3 1. 1. 13. 16. 0.GDECAY

for SDUM = GDECAY:

- WHAT(1): mean decay length (cm) of the particle in the laboratory
  frame is set = |WHAT(1)| if smaller than the physical
  decay length (otherwise it is left unchanged).
  - < 0.0 : At the decay point Russian Roulette (i.e. random choice) decides whether the particle actually will survive or not after creation of the decay products. The latter are created in any case and their weight adjusted taking into account the ratio between biased and physical survival probability.</p>
  - > 0.0 : Let  $P_u$  = unbiased probability and  $P_b$  = biased probability: at the decay point **the particle** always survives with a reduced weight W=(1  $P_u/P_b$ ). Its daughters are given a weight W= $P_u/P_b$  (as in case WHAT(1) < 0.0).

Input card: LAM-BIAS

```
-0.5
                        1.
                                 1.
                                        13.
                                                 16.
                                                           0.
LAM-BIAS
for SDUM = blank:
   WHAT(1): the mean life of the particle in its rest frame is reduced
             by a factor | WHAT(1) | (must be <= 1.0)
                 < 0.0 : (as for SDUM=GDECAY) Russian Roulette
                 > 0.0 : (as for SDUM=DECAY) the particle always survives
                        with a reduced weight
for SDUM = blank or GDECAY
     WHAT (2) and WHAT (3): (see interaction length biasing)
     WHAT (4) = lower bound of the particle index (Default = 1.0)
     WHAT(5) = upper bound of the particle index
               (Default = WHAT(4) if WHAT(4) > 0, 46 otherwise)
     WHAT(6) = step length in assigning indices (Default = 1.0)
```

#### Input card: LAM-BIAS

#### Interaction lengths:

- In a similar way, the hadron or photon mean free path for nuclear interactions can be artificially decreased by a predefined particleor material-dependent factor.
- This option is useful for instance to increase the probability for beam interaction in a very thin target or in a material of very low density.
- It is also necessary to simulate photonuclear reactions with acceptable statistics, the photonuclear cross section being much smaller that that for EM processes.

Input card: LAM-BIAS

LAM-BIAS 0.0 0.02 11. 7. 0. 0.INEPRI

WHAT(1): (see decay length biasing)

WHAT(2) : biasing factor for hadronic inelastic interactions

The hadronic inelastic interaction length of the particle is reduced by a factor |WHAT(2)| (must be  $\leq 1.0$ )

- < 0. : At the interaction point Russian Roulette (i.e. random choice) decides whether the particle actually will survive or not after creation of the secondaries products. The latter are created in any case and their weight adjusted taking into account the ratio between biased and physical survival probability.</p>
- > 0. : At the interaction point the particle always survives with a reduced weight. The secondaries are created in any case and their weight adjusted taking into account the ratio between biased and physical survival probability.

0.02

0.0

LAM-BIAS

Input card: LAM-BIAS

0.

11.

7.

0.

#### User-written biasing - 1

#### ubsset.f : User BiaSing SETting

- · called after reading in the input file and before first event
- · allows to alter almost any biasing weight on a region-dependent basis

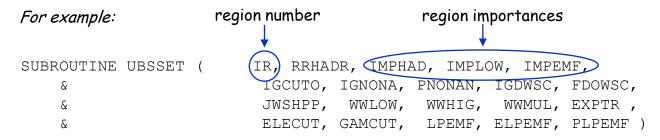

#### usimbs.f: User defined Importance BiaSing

- called at every particle step (!)
- allows to implement any importance biasing scheme based on region number and/or phase space coordinates
- enabled with BIASING/SDUM=USER

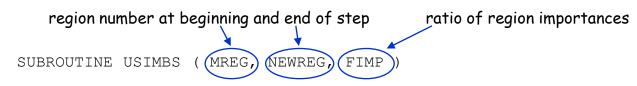

#### udcdrl.f: User defined DeCay DiRection biasing and Lambda

· only for neutrinos emitted in decays: bias on direction of emitted neutrino